# 3-D Object representation  $\mathcal{R}_{\mathcal{L}}$ 3-D Transformation

## Rendering 3D Scenes

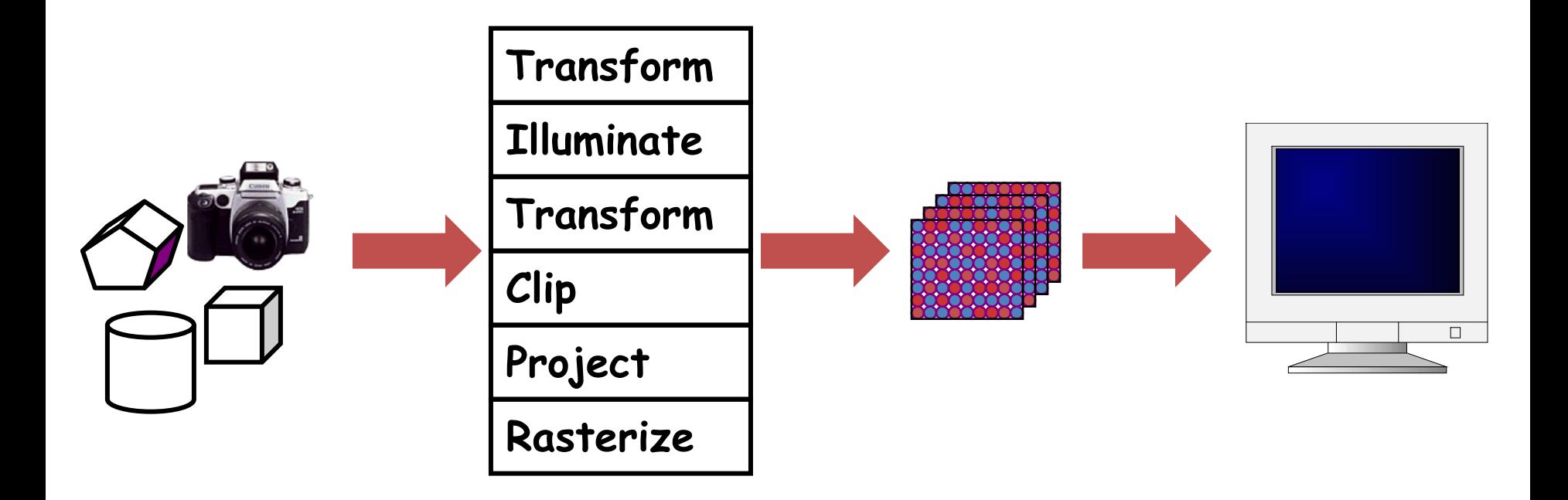

Model & Camera

Moder & Carriera<br>Parameters **Rendering Pipeline** Framebuffer **Display** 

## Camera Models

- The most common model is pin-hole camera
	- All captured light rays arrive along paths toward focal point without lens distortion (everything is in focus)
	- Sensor response proportional to radiance

Other models consider ... Depth of field Motion blur Lens distortion

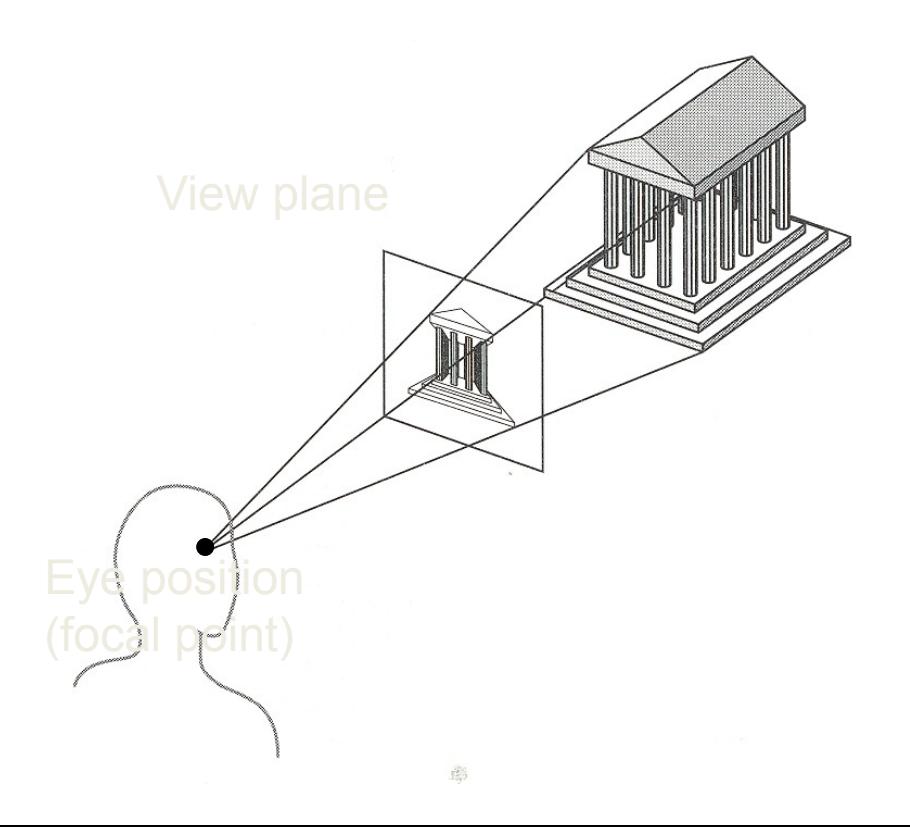

#### Camera Parameters

• What are the parameters of a camera?

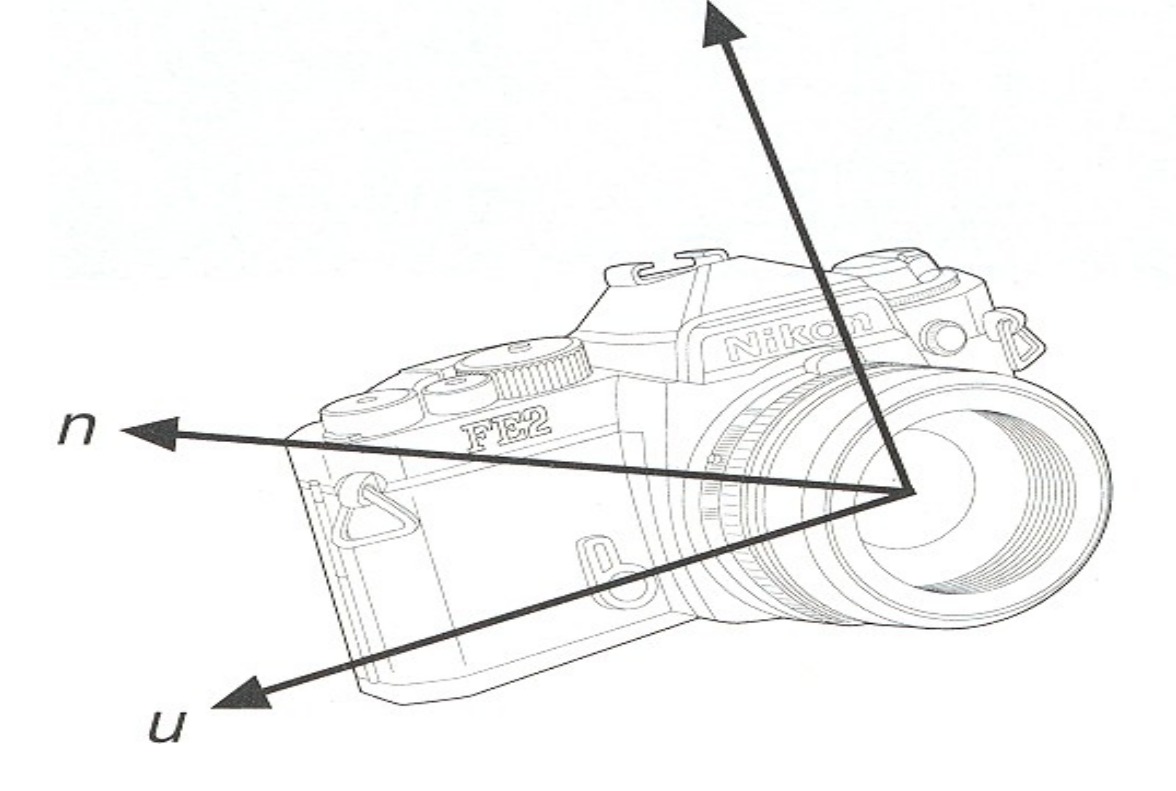

### Camera Parameters

- Position
	- Eye position (px, py, pz)
- Orientation
	- View direction (dx, dy, dz)
	- Up direction (ux, uy, uz)
- Aperture
	- Field of view (xfov, yfov)
- Film plane
	- "Look at" point
	- View plane normal

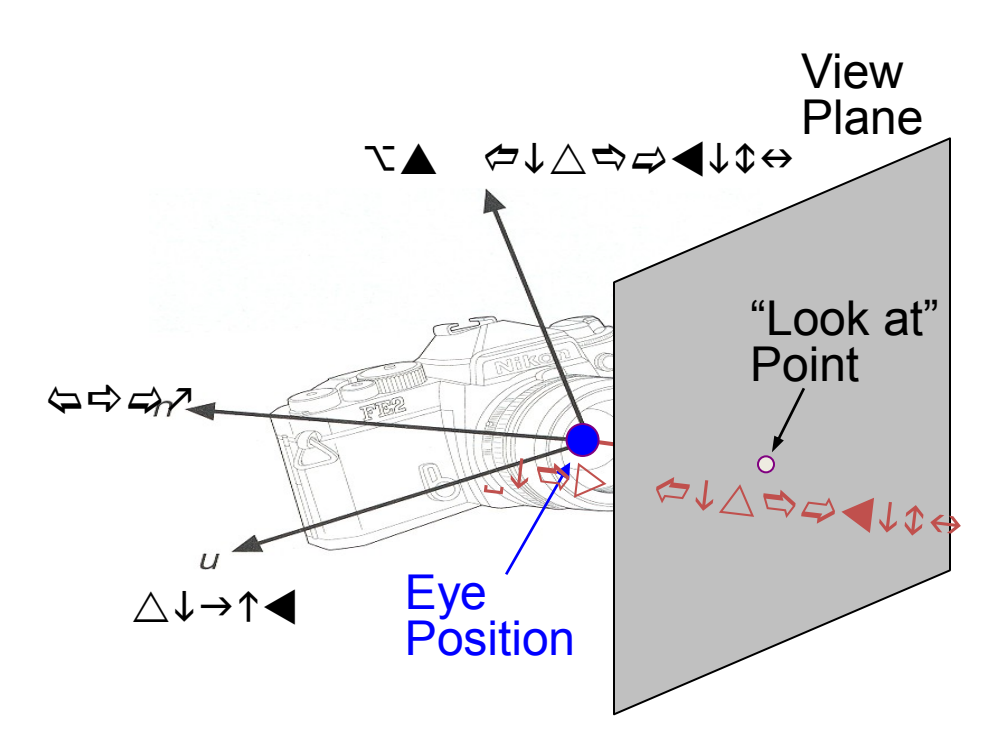

#### Moving the camera

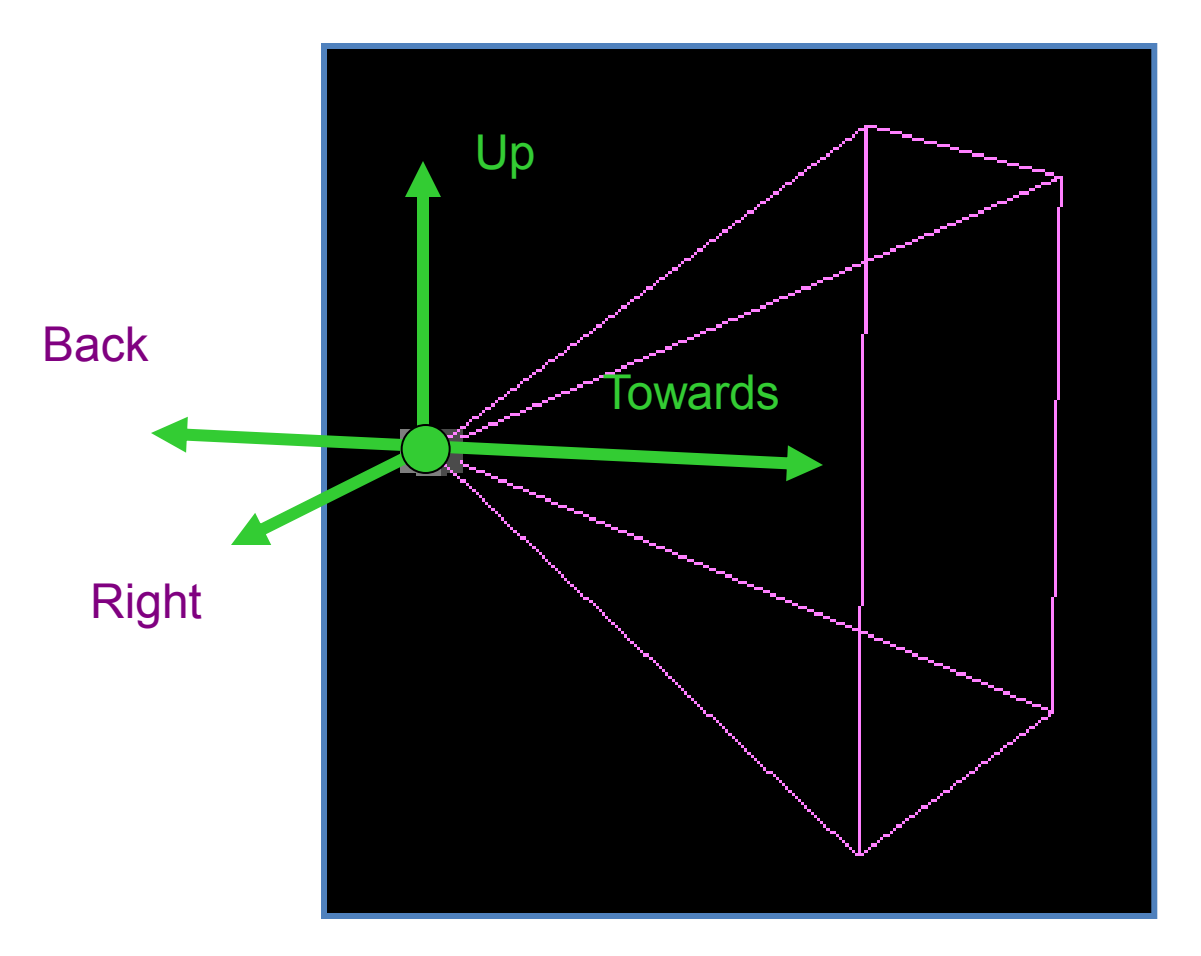

View Frustum

## The Rendering Pipeline

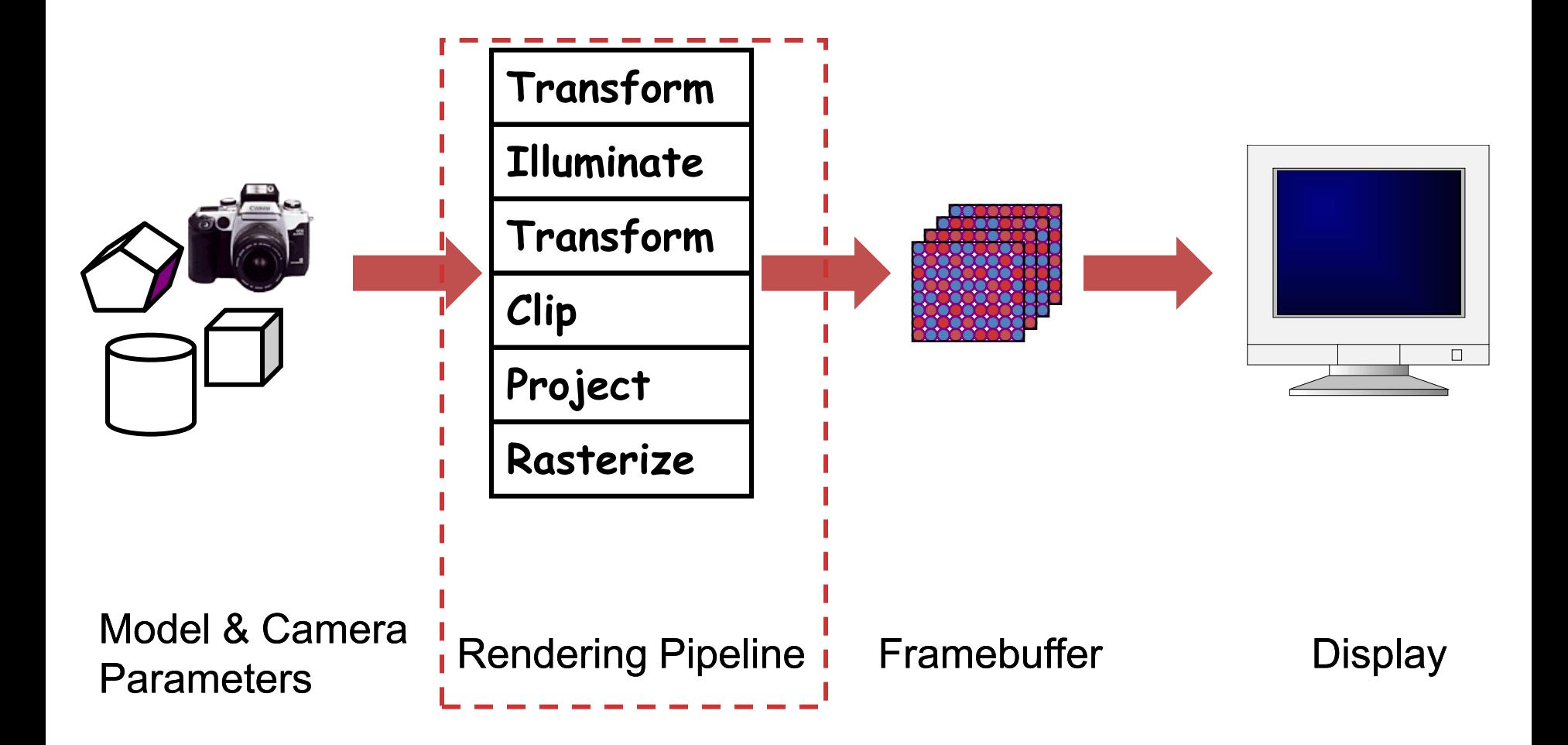

- We've learned about transformations
- But they are used in three ways:
	- *Modeling transforms*
	- *Viewing transforms (Move the camera)*
	- *Projection transforms (Change the type of camera)*

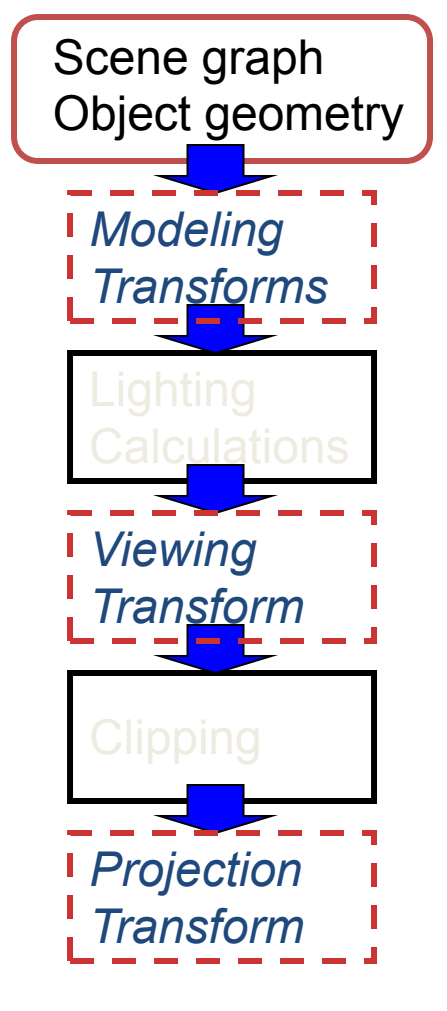

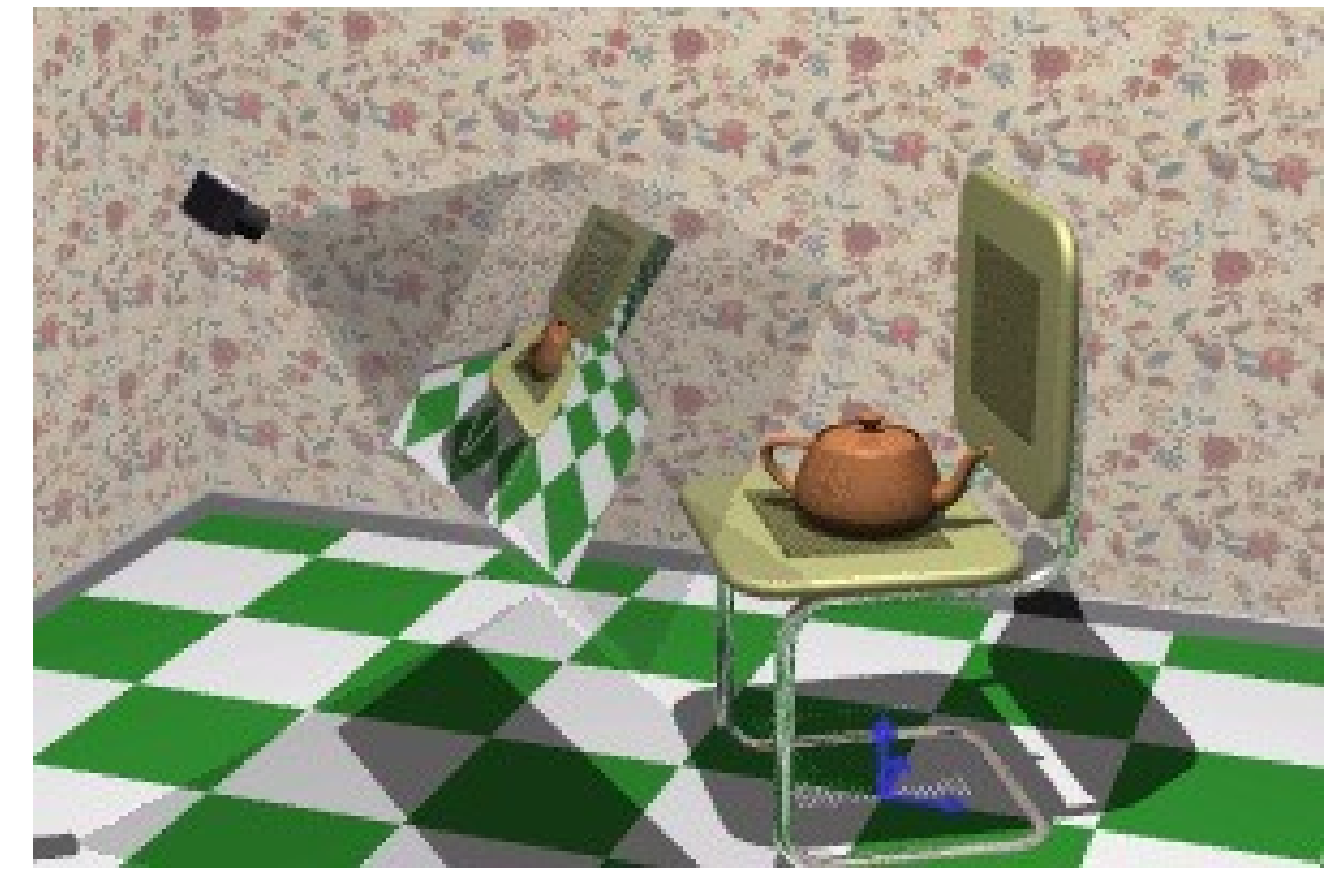

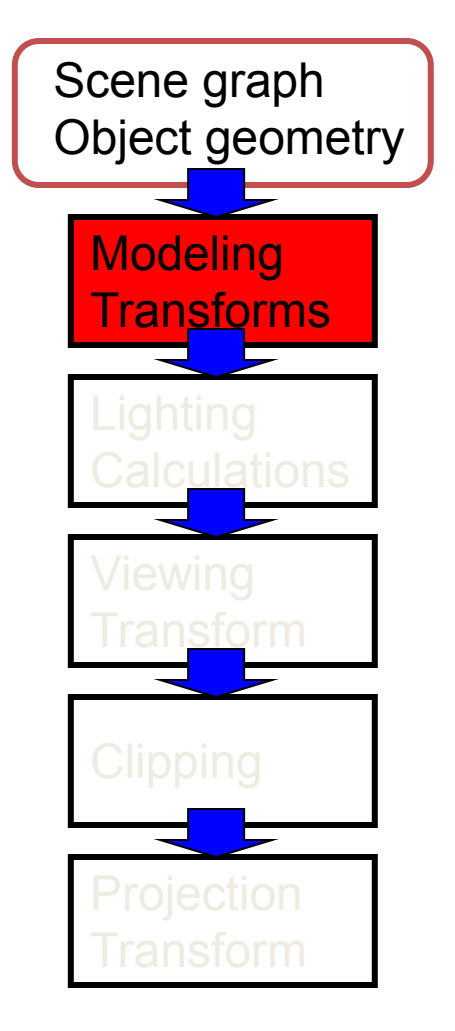

Result:

• All vertices of scene in shared 3-D "world" coordinate system

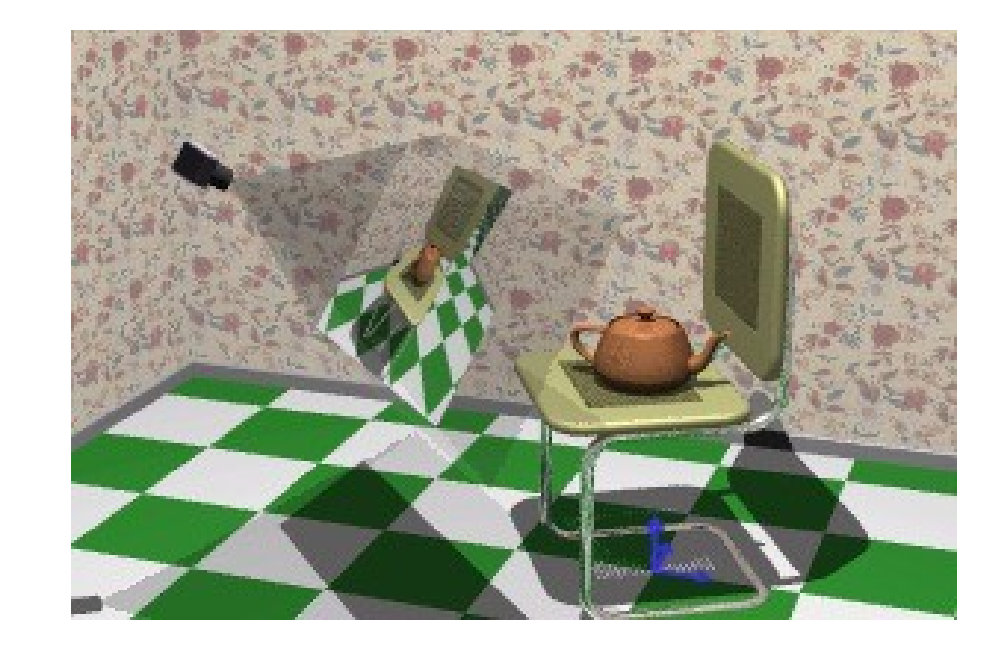

- Modeling transforms
	- Size, place, scale, and rotate objects and parts of the model w.r.t. each other
	- Object coordinates -> world coordinates

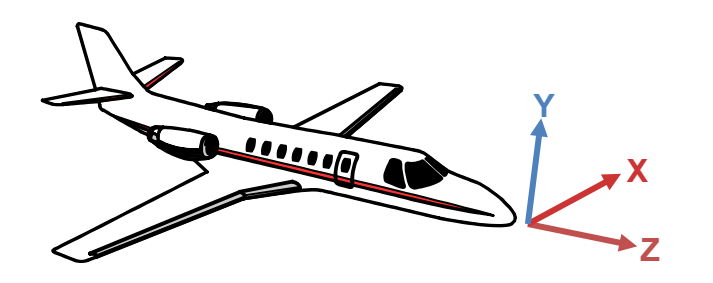

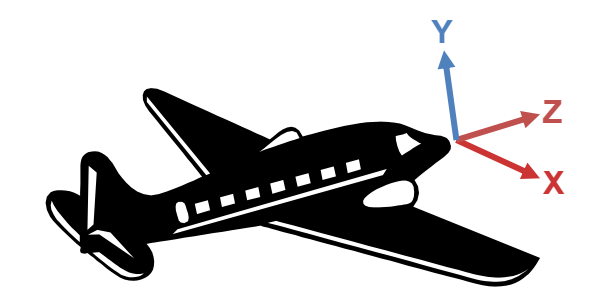

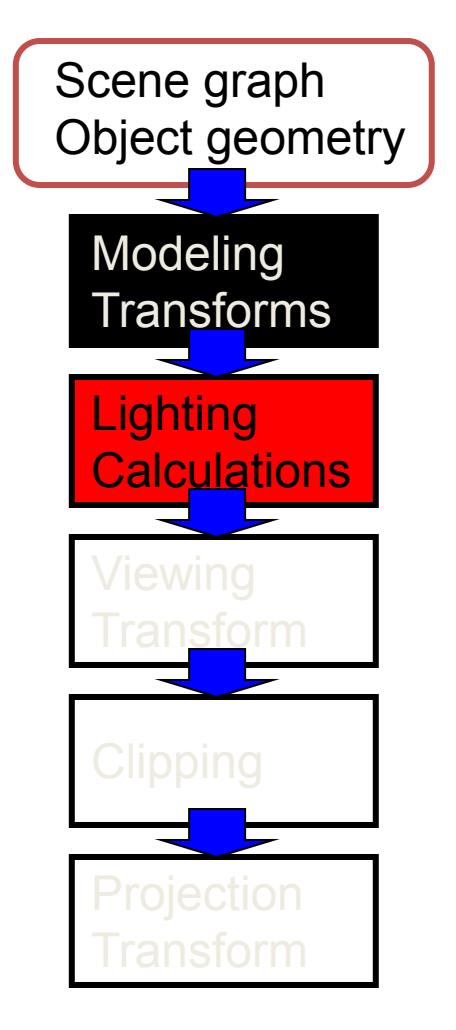

Result:

•All geometric primitives are illuminated

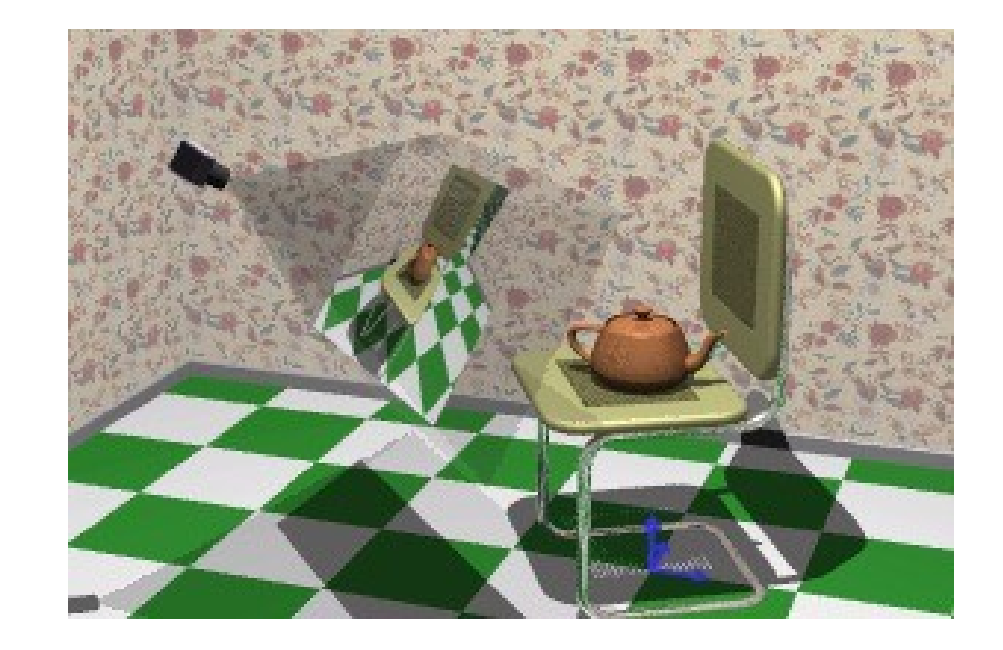

## Lighting Simulation

- Lighting parameters
	- Light source emission
	- Surface reflectance
	- Atmospheric attenuation
	- Camera response

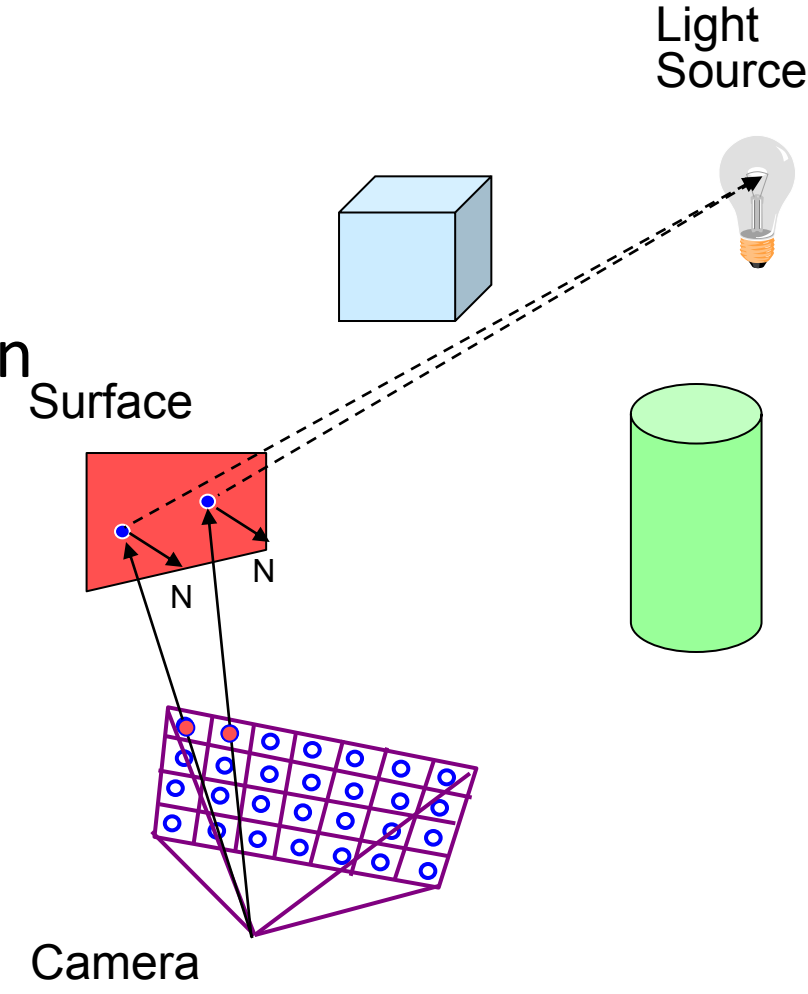

## Lighting Simulation

- Direct illumination
	- Ray casting
	- Polygon shading
- Global illumination
	- Ray tracing
	- Monte Carlo methods
	- Radiosity methods

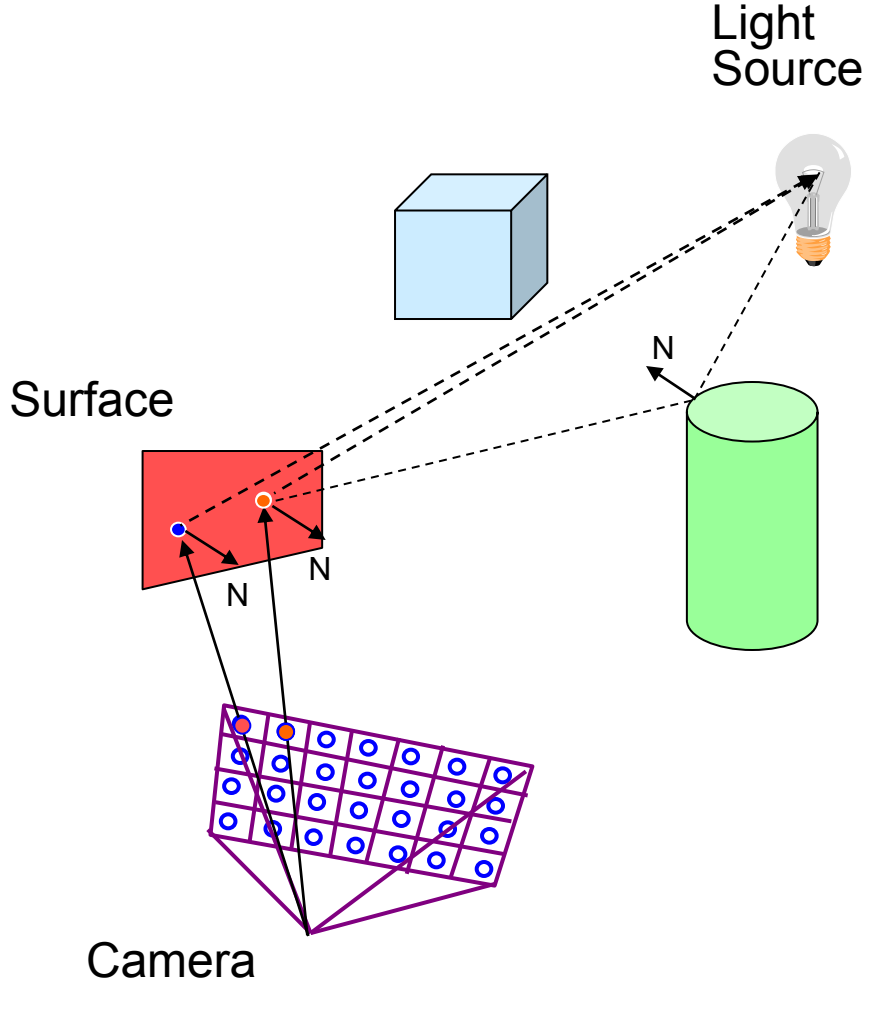

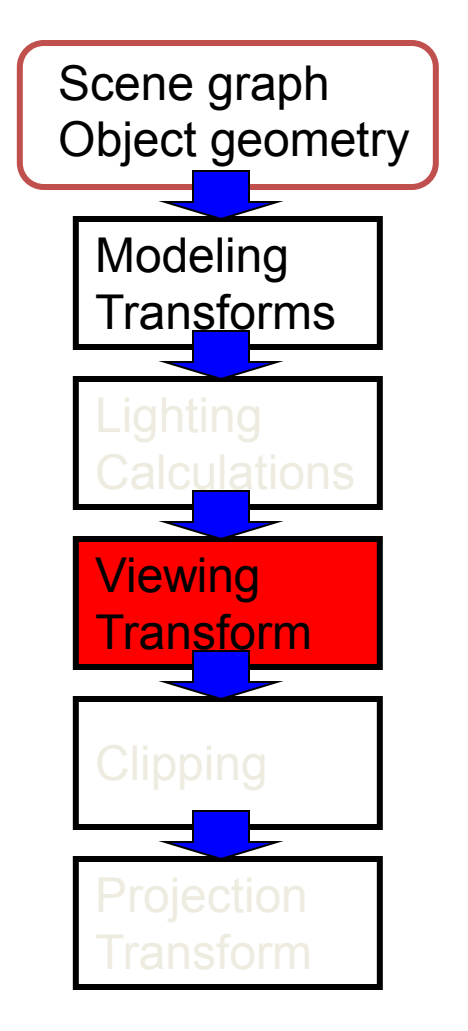

#### Result:

• Scene vertices in 3-D "view" or "camera" coordinate system

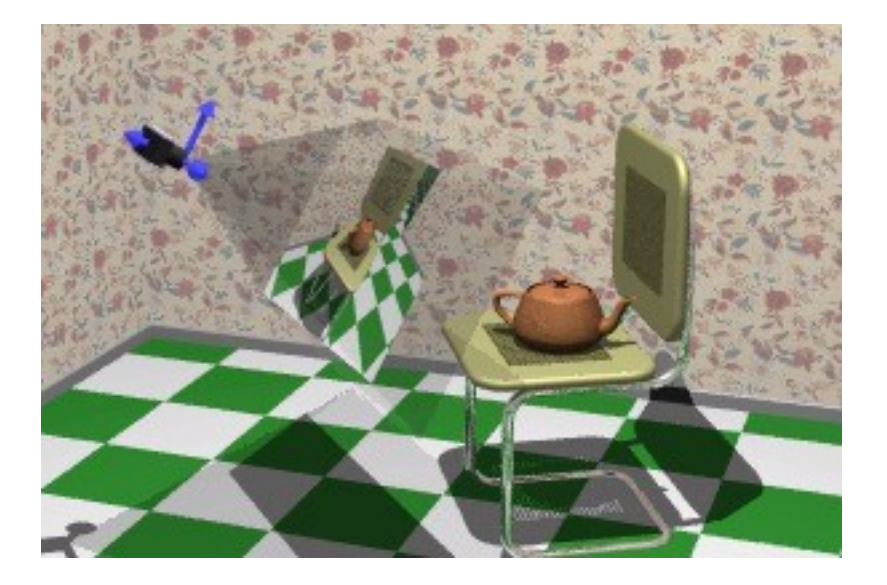

- Viewing transform
	- Rotate & translate the world to lie directly in front of the camera
		- Typically place camera at origin
		- Typically looking down -Z axis

 $\rightarrow$  **World coordinates**  $\rightarrow$  view coordinates

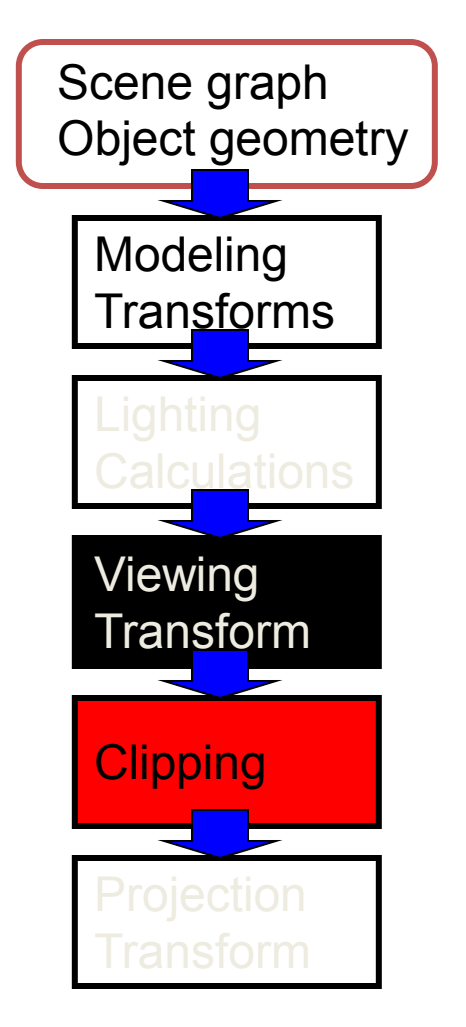

#### Result:

• Remove geometry that is out of view

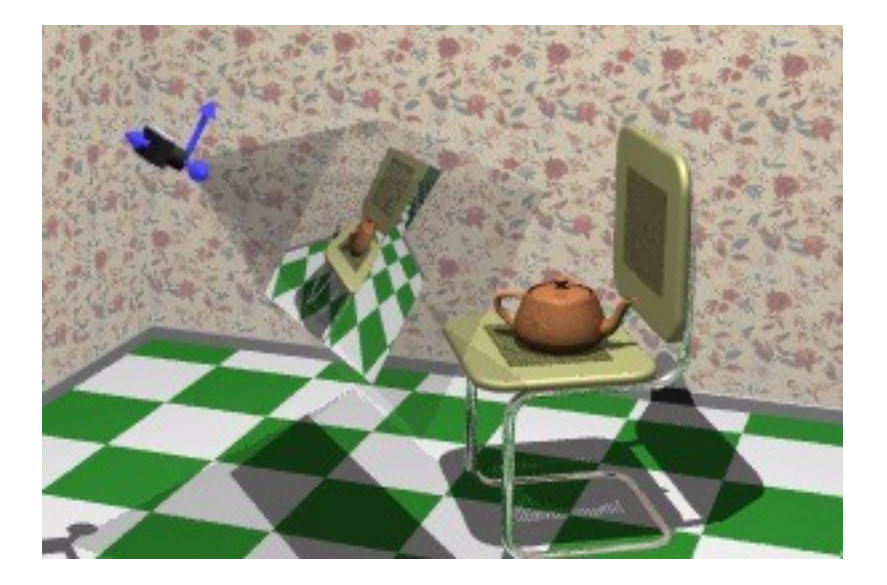

## Assignment 2

- Due two and a half weeks from today
	- Project description available online
	- We'll discuss details in class on Monday

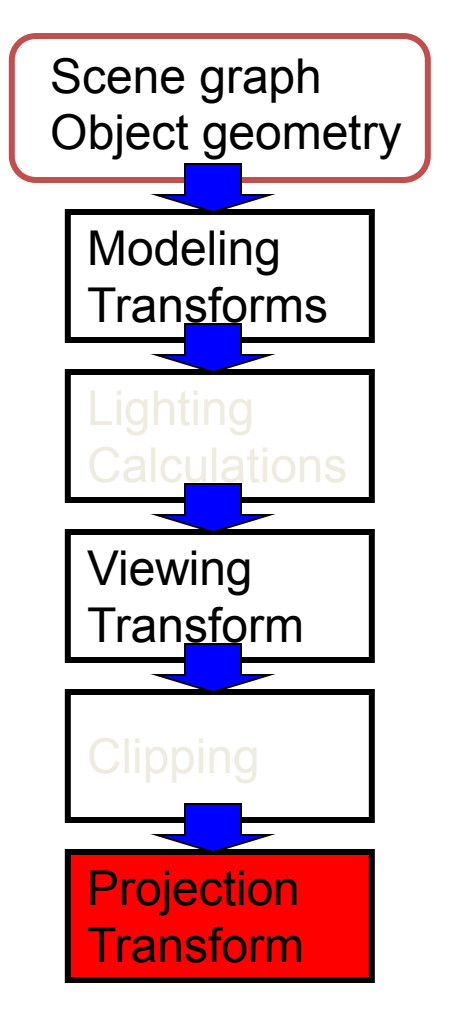

#### Result:

• 2-D screen coordinates of clipped vertices

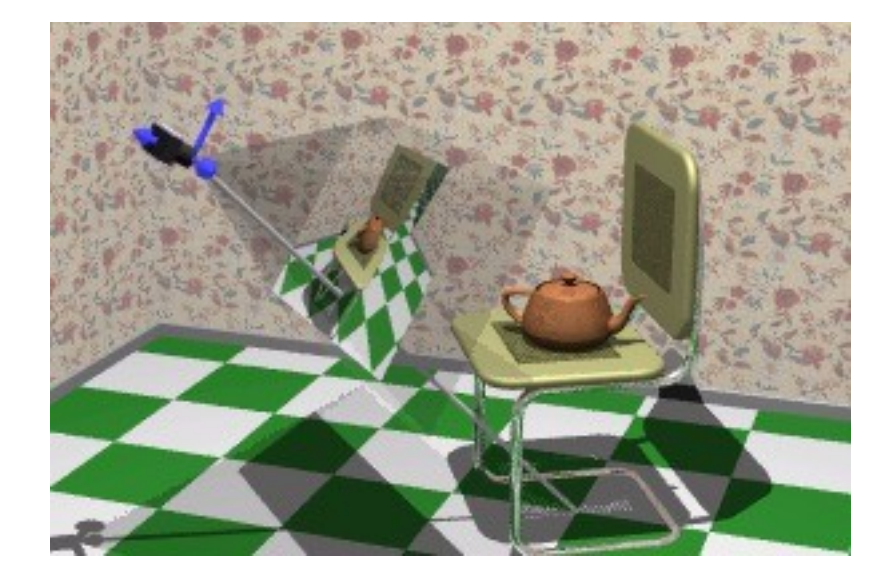

- Projection transform
	- Apply perspective foreshortening
		- Distant = small: the pinhole camera model
	- $-$  View coordinates  $\Rightarrow$  screen coordinates

• Perspective Camera

• Orthographic Camera

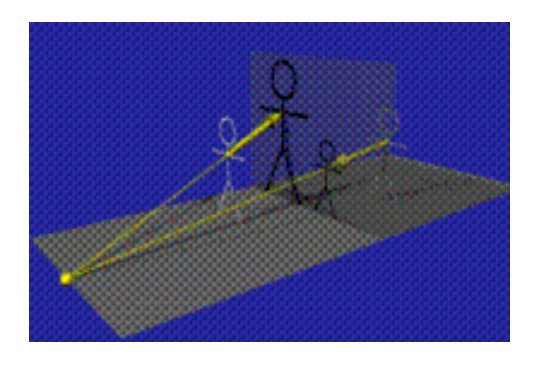

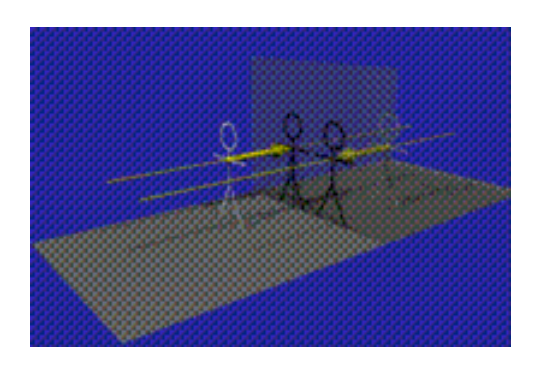

## Rendering 3D Scenes

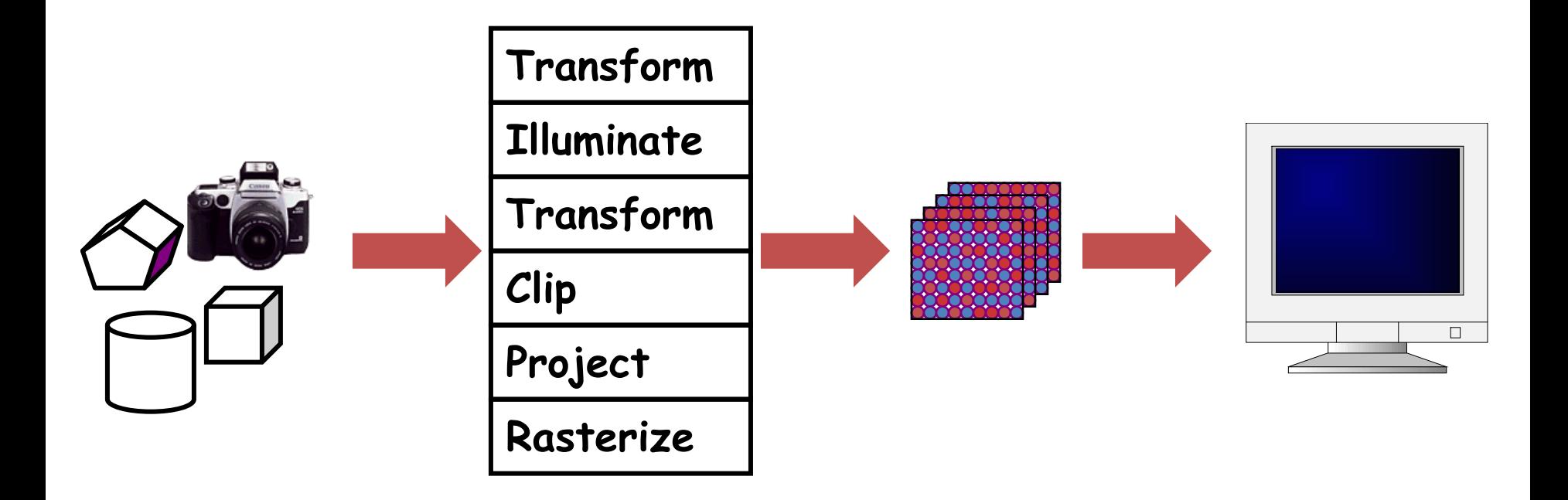

Model & Camera

Moder & Carriera<br>Parameters **Rendering Pipeline** Framebuffer **Display** 

#### Rasterize

• Convert screen coordinates to pixel colors

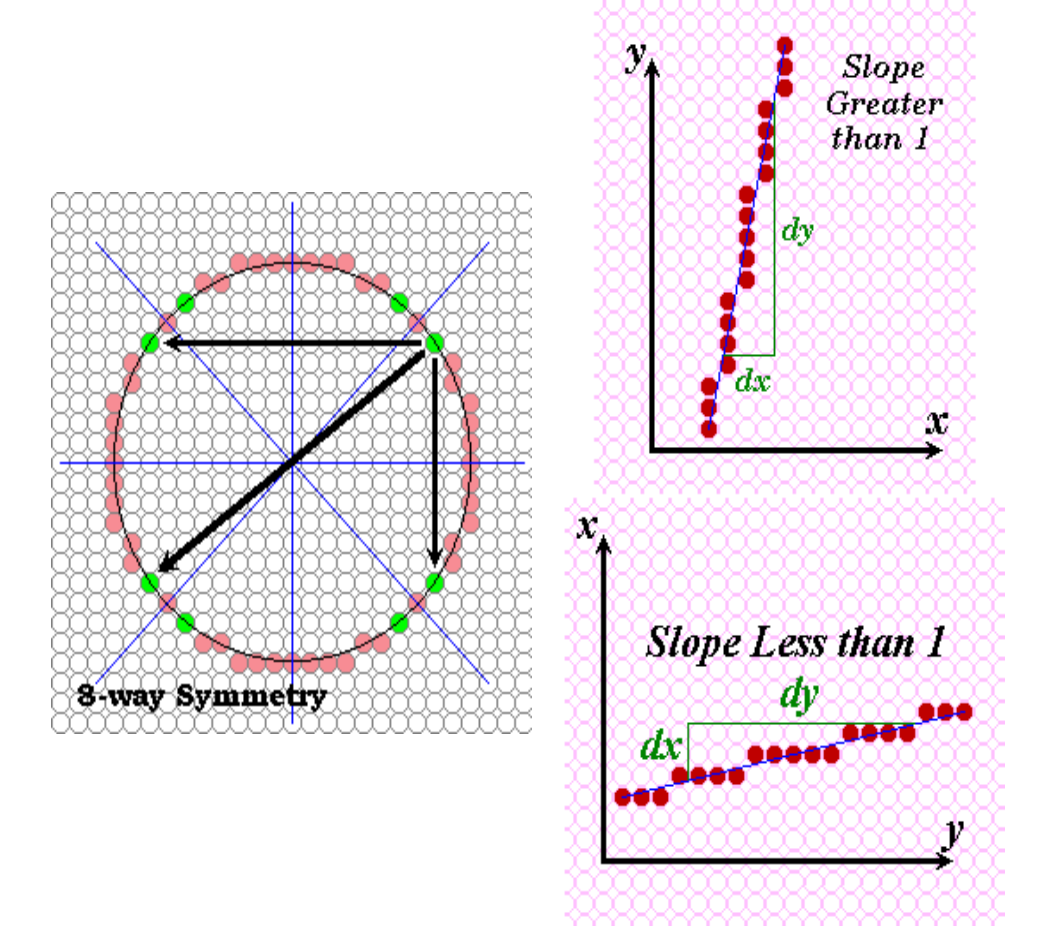

## Summary

- Geometric primitives
	- Points, vectors
- Operators on these primitives
	- Dot product, cross product, norm
- The rendering pipeline
	- Move models, illuminate, move camera, clip, project to display, rasterize